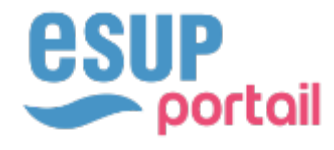

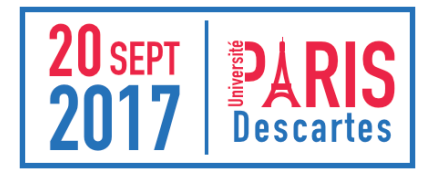

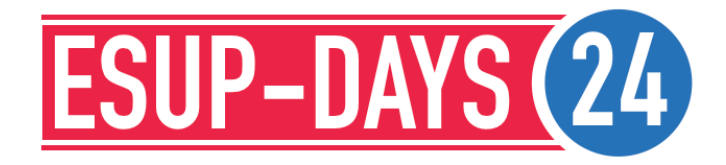

# KARUTA : NOUVEAUTÉS, EXEMPLES, RETOURS D'EXPERIENCES ET MODÈLE EPORTFOLIO FTLV…

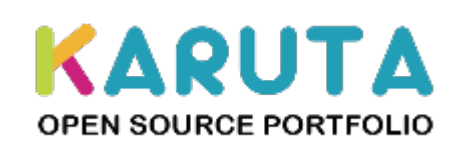

Olivier GERBE -- HEC MONTREAL Eric GIRAUDIN -- IUT2 UNIV. GRENOBLE ALPES Eric DUQUENOY -- UNIV. DU LITTORAL ET DE LA COTE D'OPALE

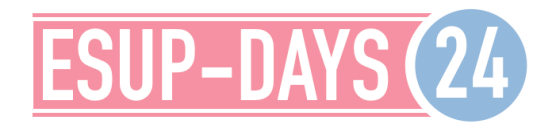

# DIFFERENCE & NOUVEAUTES

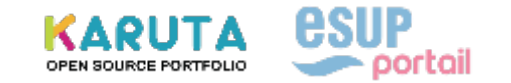

DIFFERENCE ET NOUVEAUTES SA DIFFERENCE : LE « PROTOTYPAGE SOUPLE » D'EPORTFOLIO

> « KARUTA N'EST PAS MEILLEUR OU MOINS BON QUE LES AUTRES SOLUTIONS EPORTFOLIO

## ...IL EST DIFFERENT PAR CE QU'IL PERMET AVANT TOUT LE PROTOTYPAGE SOUPLE DE EPORTFOLIO »

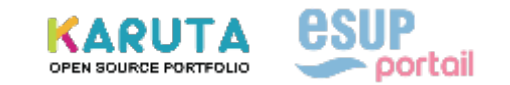

### DIFFERENCE ET NOUVEAUTES SA DIFFERENCE : LE « PROTOTYPAGE SOUPLE » D'EPORTFOLIO

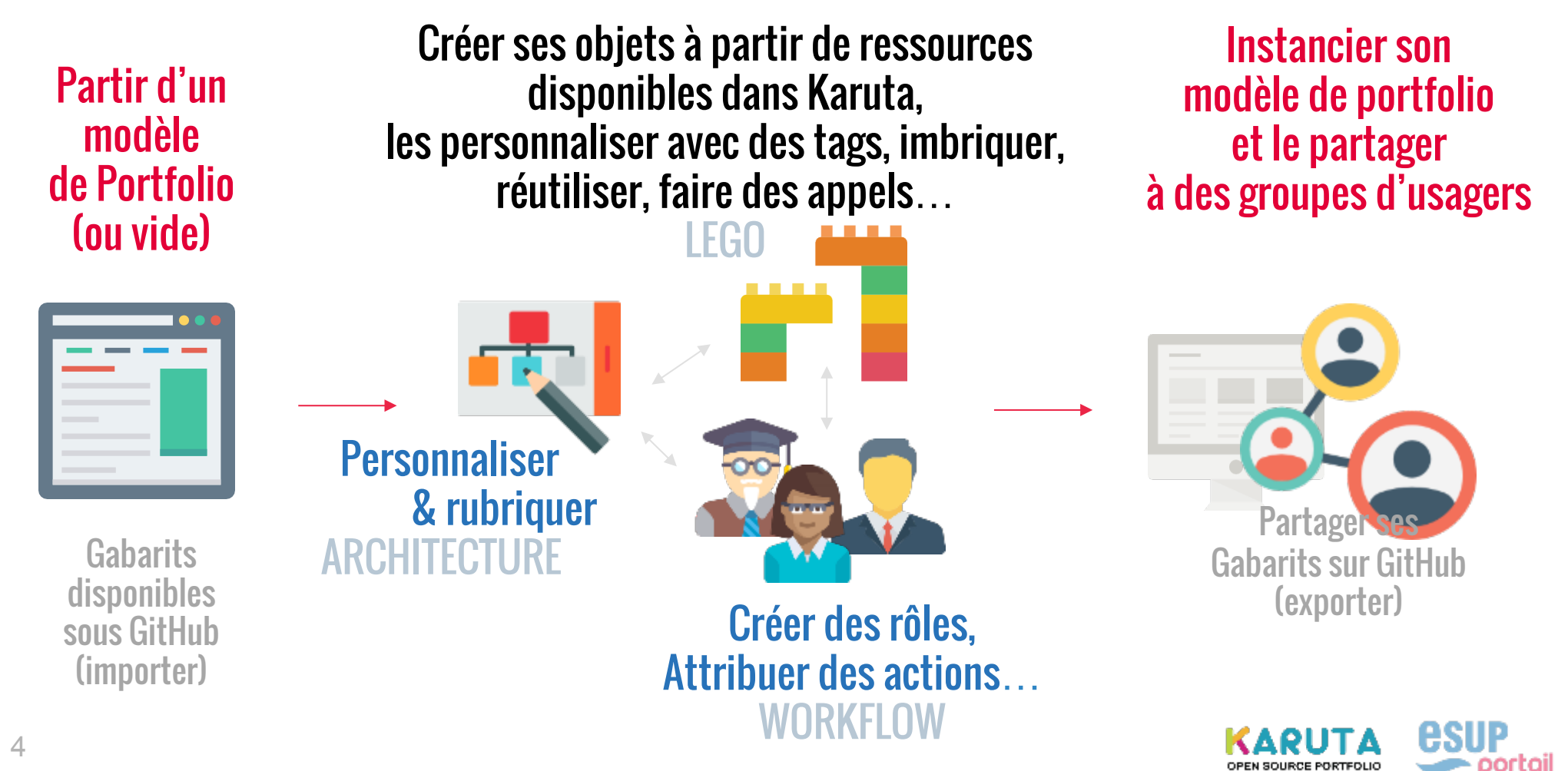

## DIFFRENCE ET NOUVEAUTES LA VERSION 2.3

## ◆ Sortie imminente de Karuta 2.3  $\triangle$  Amélioration

§ Export PDF/ RTF

## $\triangle$  Nouveau

- § Tableaux de bord / Rapports
	- Possibilité de tri des portfolios
	- Diagramme en toile d'araignée
	- Recalcul automatique des agrégats
	- Affichage QRCode
	- Tableau Europass
	- Bouton IMG pour une version jpeg du tableau
	- Liste des partages (pour le designer)
	- Possibilité de refermer les éléments (pour le designer)

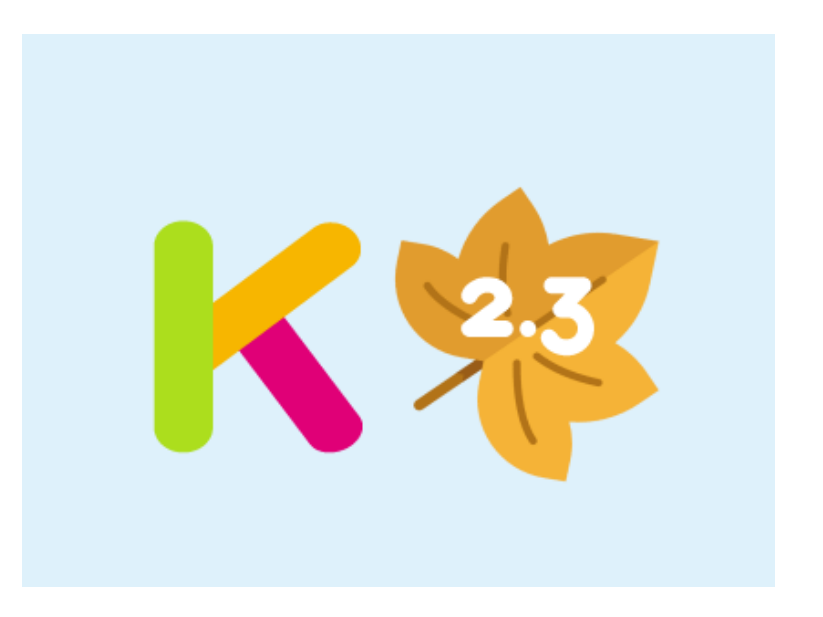

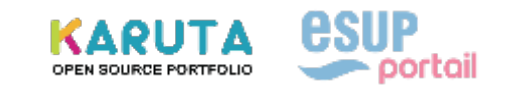

## DIFFRENCE ET NOUVEAUTES LA VERSION 2.3

## ◆ Sortie imminente de Karuta 2.3  $\triangle$  Nouveau (suite)

- Batch
	- Formulaire pour exécution à l'unité
	- Suppression d'usager
	- Rejoindre un groupe de portfolio
- § Bubble Map
- § Export HTML (fichier zip du site web)
- § Rapport différé (exécution de gros rapport sur le serveur)
- § Possibilité de sélectionner plusieurs éléments (import\_multiple)

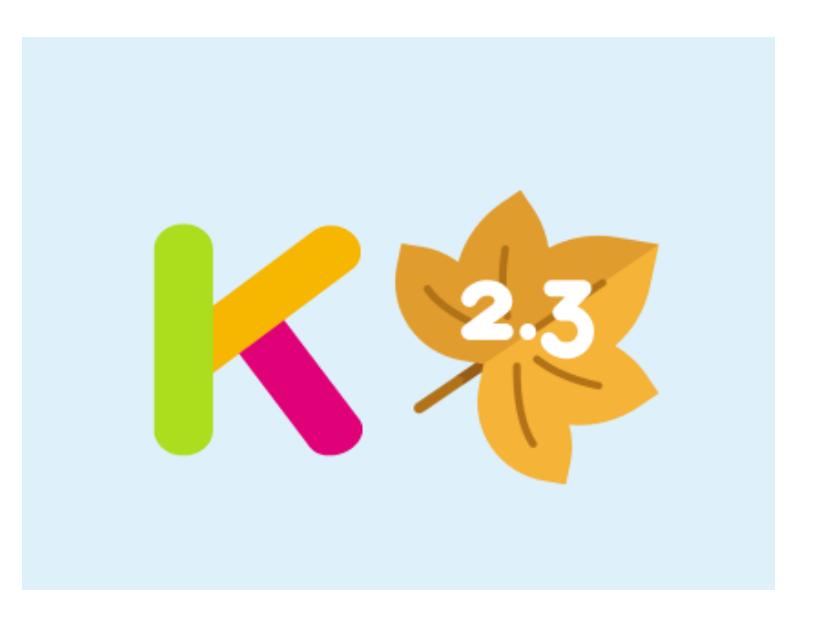

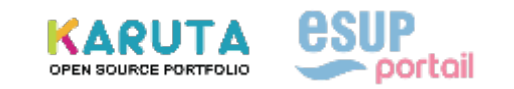

## DIFFRENCE ET NOUVEAUTES LA VERSION 2.3

## ◆ Sortie imminente de Karuta 2.3  $\triangle$  Nouveau (suite)

§ Soutien technique via formulaire (envoi du contexte d'utilisation)

§ Possibilité d'ajout de texte CSS dans un portfolio

§ Nouvelles options pour montrer/cacher les codes, valeurs pour le get\_resource

## ◆ Date prévue : fin Octobre 2017

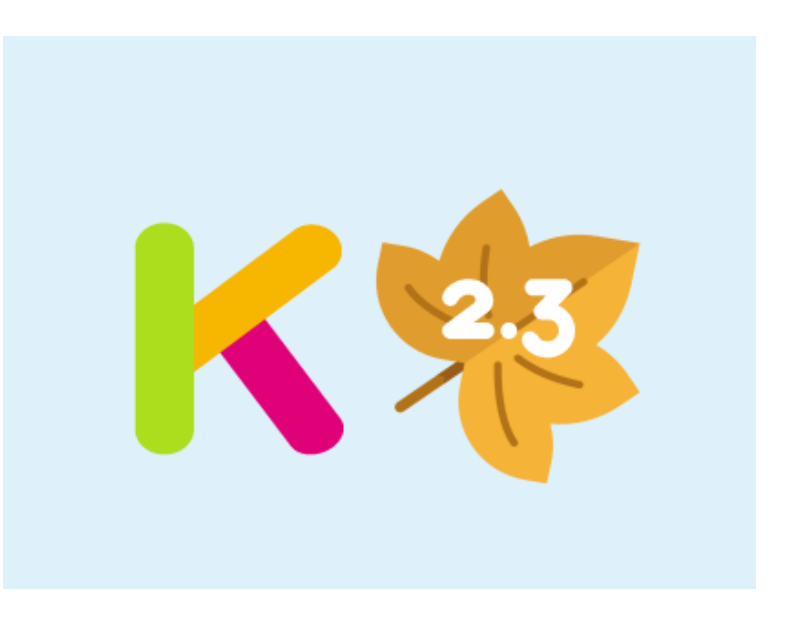

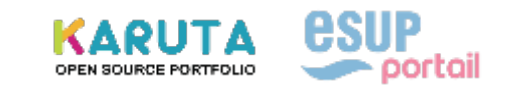

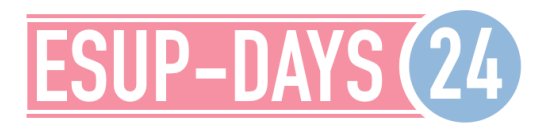

## SITE KARUTA-FRANCE K PAR K MODÈLE LIBRE DE PORTFOLIO KARUTA FTLV & PPP COMMUNAUTÉ FRANCOPHONE OAE

# KARUTA : CE N'EST PAS QU'UN OUTIL!

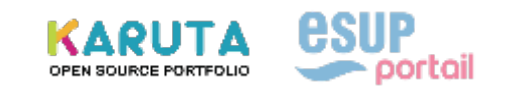

## CE N'EST PAS QU'UN OUTIL KARUTA-FRANCE-PORTFOLIO.FR

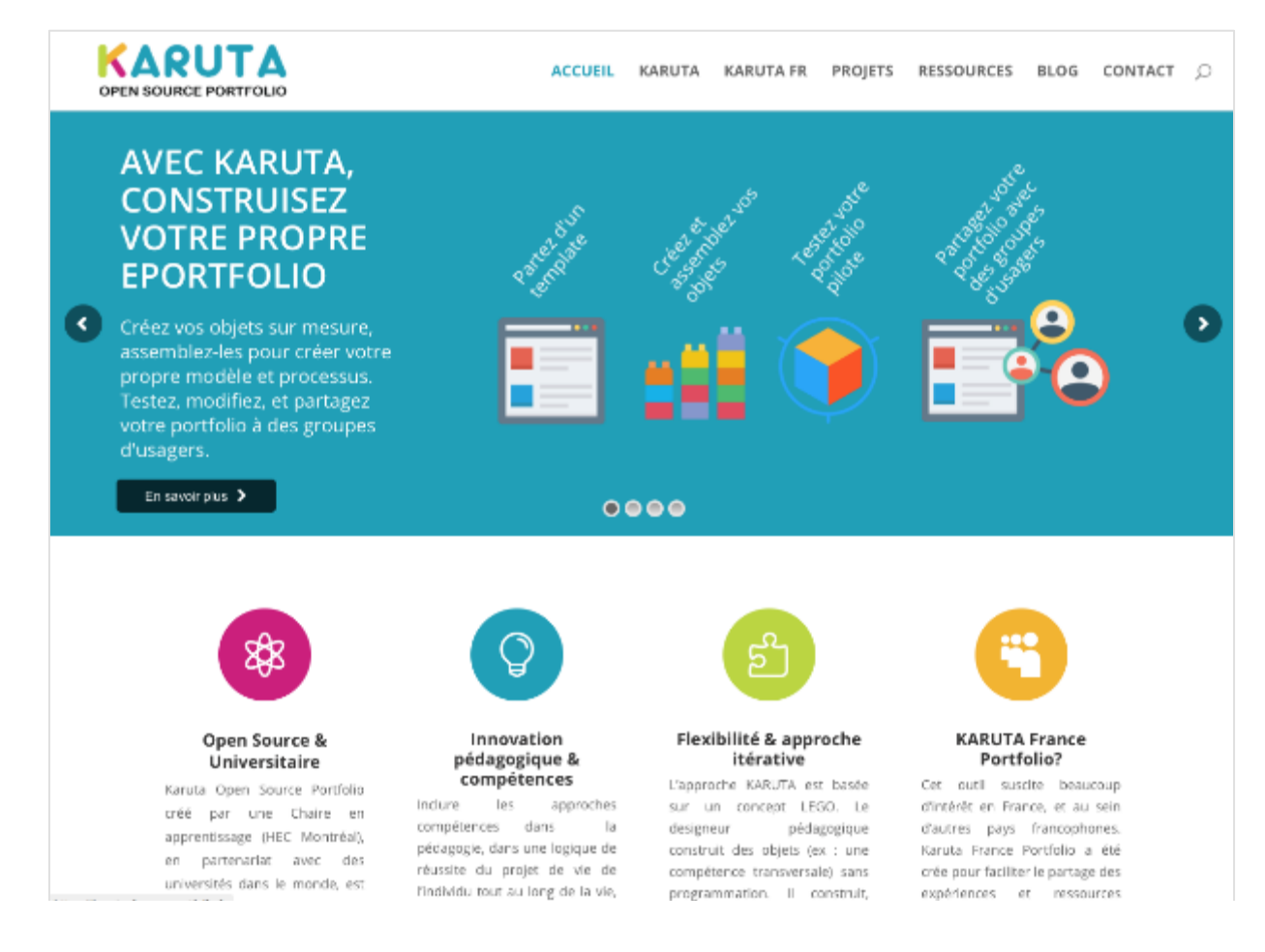

Un site francophone, en plus du site international pour parler de l'outil mais aussi des expériences et des projets, des ressources.

Par la suite un carte de localisation des « Karuteurs »

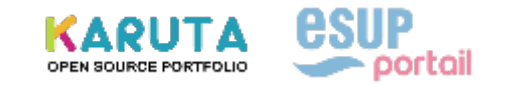

9

### CE N'EST PAS QU'UN OUTIL

## K PAR K : EXEMPLES ET RETOURS D'EXPERIENCES LE K DE L'IUT2 GRENOBLE

 $\bullet$  5 ans de partenariat gagnant/gagnant Karuta+iut2

 $\rightarrow$  Karuta + interface utilisateur en surcouche ◆ 2017 la démarche compétences alliée à l'efficacité de l'outil ont permis d'ancrer une transformation institutionnelle complète : 3300 étudiants utilisent pendant tout leur cursus le ePortfolio et si ils le souhaitent tout au long de la vie, 40 référents PPP + dans certains départements tous les enseignants

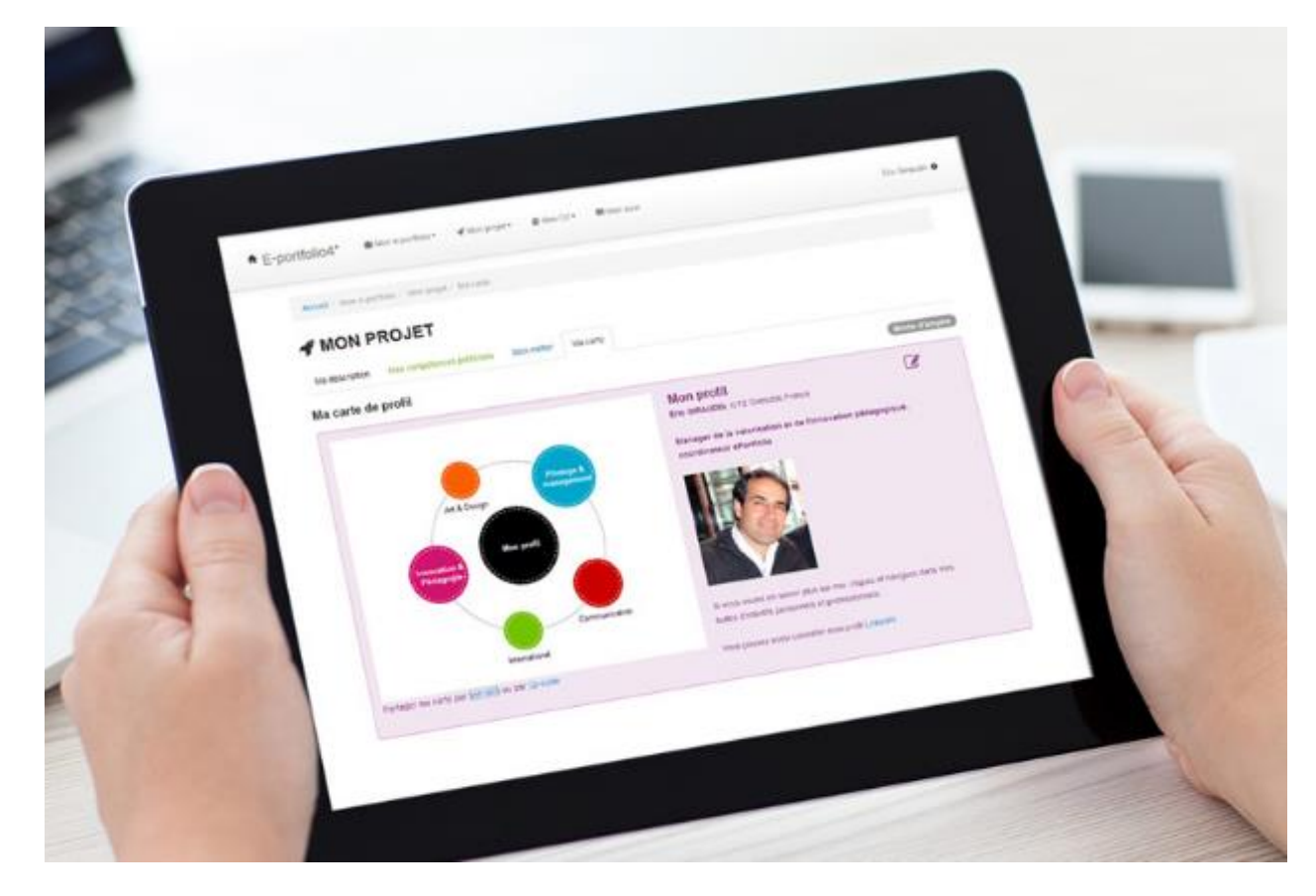

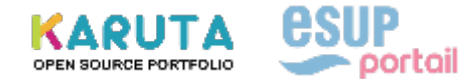

### CE N'EST PAS OU'UN OUTIL

## K PAR K : EXEMPLES ET RETOURS D'EXPERIENCES LE K DE L'IUT2 GRENOBLE

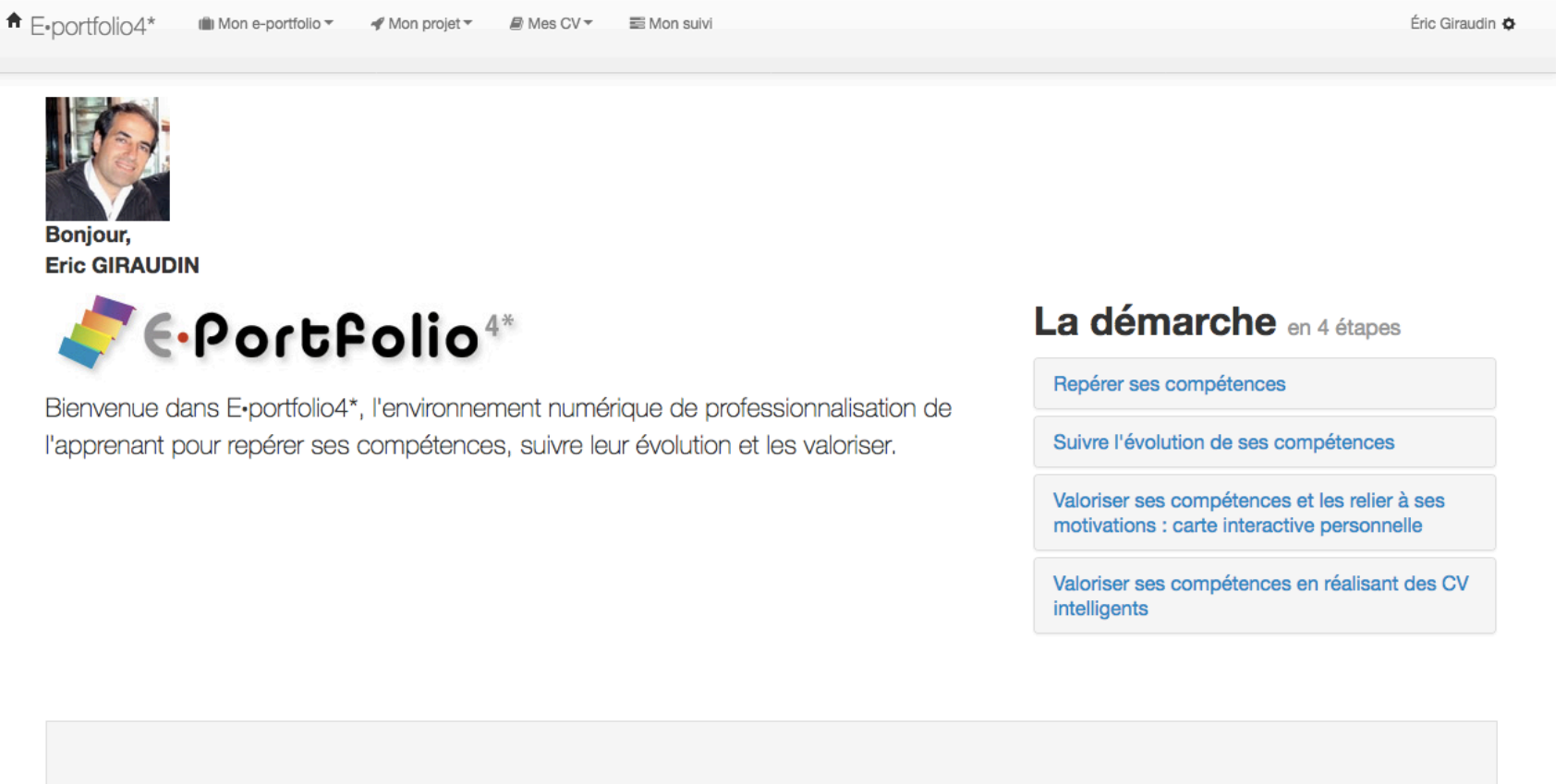

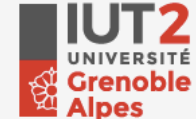

 $11$ 

E-portfolio4\* - copyright IUT 2 Université Grenoble Alpes 2014-2016

KARUTA **OPEN SOURCE PORTFOLIO** 

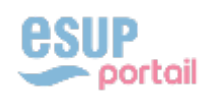

#### $\uparrow$  E-portfolio4\* Éric Giraudin &  $\mathbb{I}$ li Mon e-portfolio  $\mathbb{I}$ Mon projet ▼  $\Box$  Mes CV  $\star$ 三 Mon suivi Accueil / Mon e-portfolio / Mon histoire / Vue d'ensemble **INON HISTOIRE<sup>®</sup>** Vue d'ensemble Formations académiques **Autres formations** Expériences pro. Expériences perso. Langues Traits de personnalité Mes formations académiques **Expériences professionnelles** > Concours Ingénieur d'Etudes Chargé de Communication Emploi(s) > Concours Assistant Ingénieur Infographiste > Manageur en Valorisation & Innovation pédagogique, 2012 - 2016, IUT2 Grenoble > DUT Information-communication, Communication des organisations - Communication des > Responsable Communication, 2005 - 2011. IUT2 Grenoble organisation > Assistant de communication, 1997 - 2004, IUT2 et IUT Commerce et Vente de Grenoble > DUT Informatique, Génie Logiciel > Directeur artistique, graphiste et webdesigner (temps partiel), 1997 - 2004, NOE Interactive, > Diplôme Graines de Web, Internet SARL, & Infolium Stage(s) > Stagiaire chargé d'études pour la création d'un service multimédia, 1996 - 2 mois, Scneider **Autres formations Electrics** Alternance(s) > Alternance, -, **Langues étrangères Expériences personnelles** > Anglais  $>$  Italien > Soutien scolaire bénévole > Créations graphiques et artistiques

hil

## DUT Information-communication, Communication des organisations (1995 - 1997)

Mention : Information - communication<br>
Spécialité, option : Communication des organisations

Domaine académique : Sciences humaines et sociales Domaine métiers : Métiers de l'Information et de la Communication

Obtention : Non Oui

Lien de certification : Nombre de crédits ECTS (LMD) : 120 Grade LMD : Non Domaine ERASMUS : COMMUNICATION ET SCIENCES DE L'INFORMATION Langue: Français

#### Compétences liées à cette formation

#### **Compétences métiers**

Compétences venant du référentiel de vos formations acquises suite à la réussite de module de cours.

Auto **IUT** évaluation  $\sim$  $>$  Informatique · Utiliser des ordinateurs et le réseauInternet Au top! · Utiliser les logiciels de bureautique(traitement de texte, tableur, п Au top! I diaporama) Au top! · Utiliser les logiciels de PAO · Mettre en ligne de l'information Au top! 13 > Culture numérique · Identifier les informations utiles ; lesproduire, les collecter et les gérer **Bon** 

 $|\cdot|$ 

**IUT2 Grenoble** Grenable Université Pierre-Mendès-France http://www.iut2.upmf-grenoble.fr 2 Place Doyen Gosse Grenoble 38031 France

## Intégration de référentiels de compétences liées à des formations (ex : PPN DUT)

Autres compétences (transversales, innovation, ...)

#### Ajouter des compétences D Auto évaluation  $\checkmark$ > Langues étrangères - Italien @ • Faire une présentation 面 Ok  $\vert$ . Intervenir lors d'une réunion / d'une négociation / d'une discussion de travail @ **Bon** − • Lire et comprendre des textes 自 Au too! . Rédiger des textes, documents, messages ou lettres @ **Bon** − • Traduire des textes ou discours depuis ou vers cette langue @ Au top! > Interculturel 面 . Rencontrer et parler en face à face avec des personnes venant d'autres pays @ − **Bon**

Quitter le mode édition

#### $\uparrow$  E-portfolio4\* Ill Mon e-portfolio ▼ Mon projet ▼ ■ Mes CV ▼ 三 Mon suivi

#### Éric Giraudin O

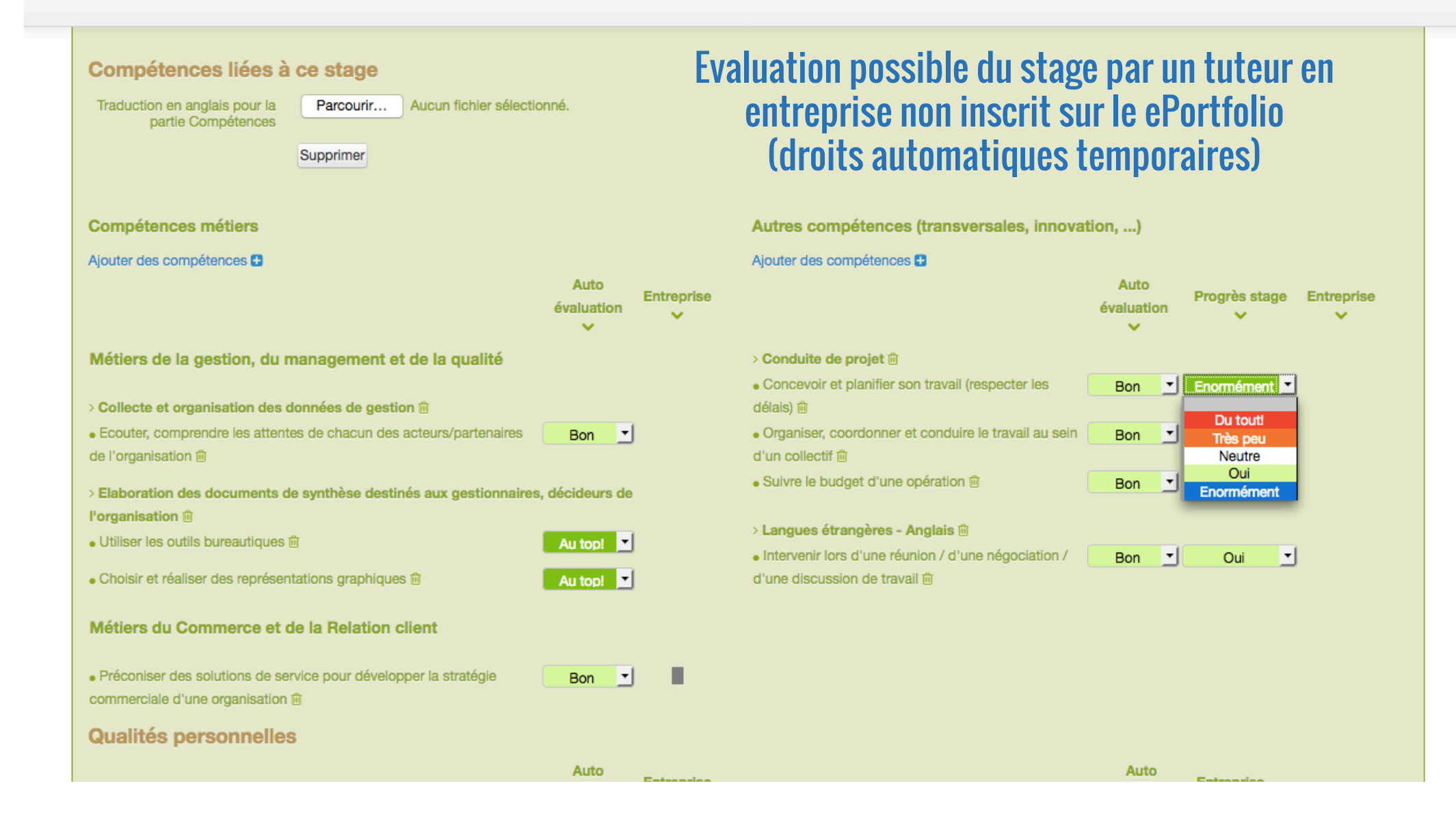

### CE N'EST PAS QU'UN OUTIL

15

## K PAR K : EXEMPLES ET RETOURS D'EXPERIENCES LE K DE L'IUT2 GRENOBLE

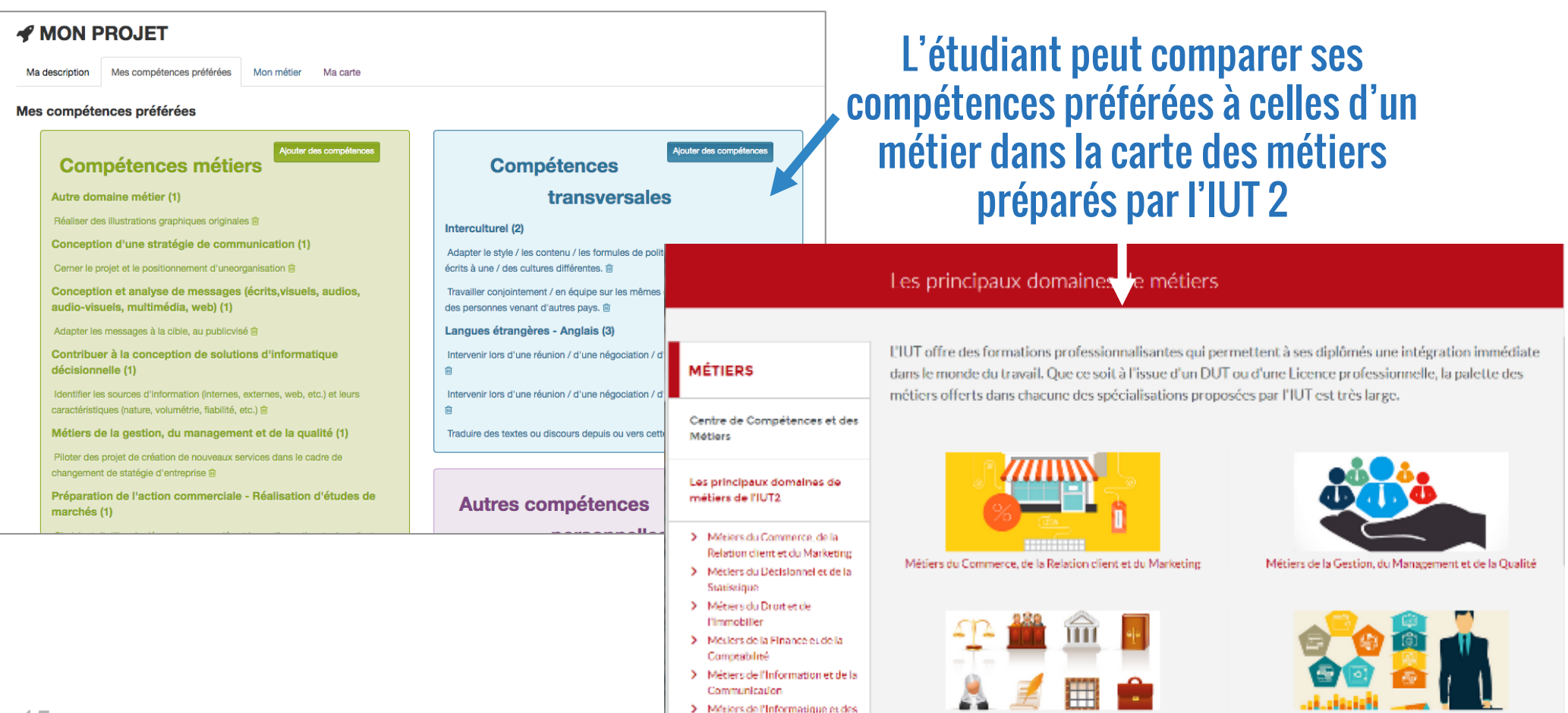

Systèmes dinformation > Métiers du Social et de la Santé > Métiers du Territoire et de la

Métiers du Droit et de l'Immobilier

Métiers de la Finance et de la Comptabilité

Accueil / Mon e-portfolio / Mon projet / Ma carte

### $\mathcal X$  MON PROJET

Mes compétences préférées Mon métier Ma description Ma carte

#### Ma carte de profil

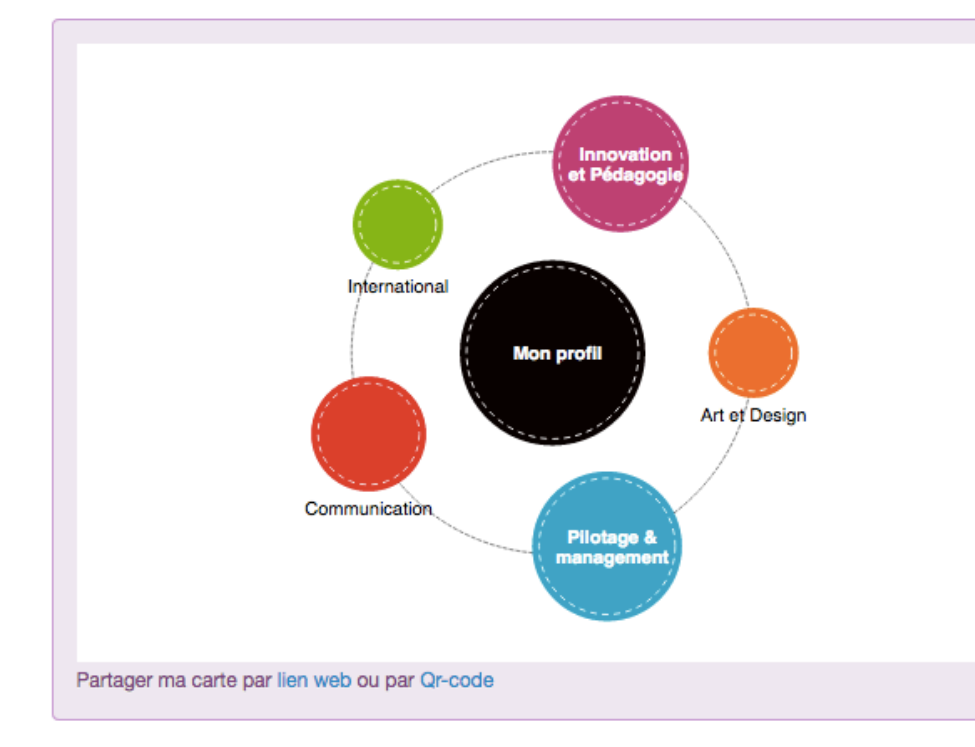

Une carte de valorisation interactive (liens entre intérêts, compétences, expériences et preuves/réalisations) pouvant être diffusée par lien web ou Qr-code

Mode d'emploi

 $\mathbb{Z}$ 

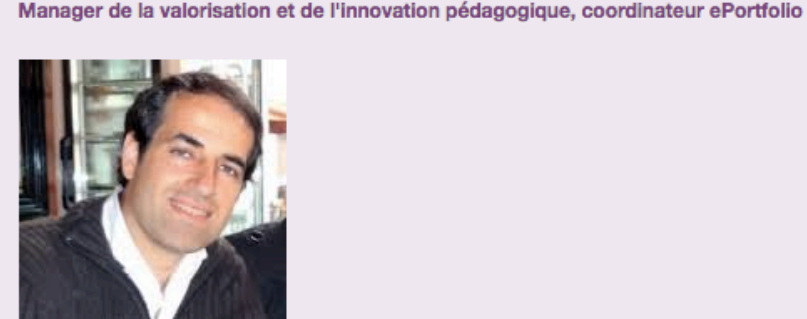

Eric GIRAUDIN, IUT2 Grenoble, France

**Mon profil** 

Si vous voulez en savoir plus sur moi, cliquez et naviguez dans mes bulles d'intérêts personnels et professionnels.

Vous pouvez aussi consulter mon profil LinkedIN

#### $\uparrow$  E-portfolio4\*

POSTE, EMPLOI VISÉ

illi Mon e-portfolio ▼ Mon projet ▼ ■ Mes CV ▼ ■ Mon suivi

#### $\epsilon$  which of  $\epsilon$ Lister les cvs Créer un cv Créer un fichier rtf (Word) Créer un fichier pdf europass **GIRAUDIN Eric INFORMATIONS PERSONNELLES** Une base de CV 21 lotissement PREVERGER 385 Saississez votre adresse ... au format Europass 0661153423 Saississez votre téléphone ... automatiquement générée eric.giraudin@gmail.com Saississez votre courriel ... Par le travail dans le http://canal-iut.fr Si vous avez un site web ... ePortfolioPrincipaux réseaux sociaux www.linkedin.com/in/ericgiraudin https://twitter.com/GiraudinEric Sexe 
o F **M** Date de naissance | 1974/04/24 Permis de conduire B Nationalité Française

Éric Giraudin &

Coordinateur ePortfolio et manager de l'innovation pour une structure en lien avec la formation tout au long de la vie,

 $24$ 

c

**目目計 七** 

Gras Italique Souligné

### CE N'EST PAS QU'UN OUTIL

## K PAR K : EXEMPLES ET RETOURS D'EXPERIENCES LE K DU MASTER INNOVATION IAE GRENOBLE - PROMISING

## **OBJECTIF :**

 $\rightarrow$  Proposer aux étudiants et aux enseignants un outil d'évaluation de compétences mobilisées et développées dans le cadre d'un projet de Design Thinking

## **INTERETS :**

 $\rightarrow$  Pour les enseignants, avoir une grille support à une évaluation et donner un feed-back qualitatif. L'outil génère automatique une note sur 20 en fonction des déclarations des enseignants.

◆ Pour les étudiants, comprendre les compétences mobilisées et identifier celles qu'ils ont acquises ou peu acquises, avoir un retour de la part de leurs pairs et avoir un retour qualitatif de la part de leurs enseignants.

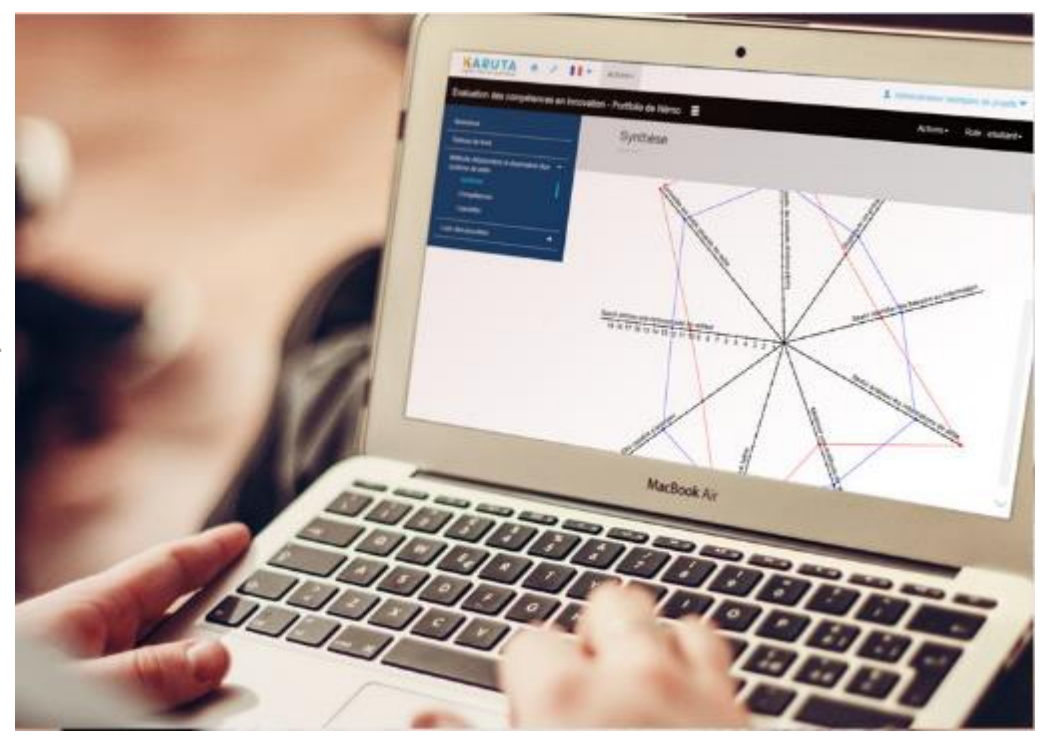

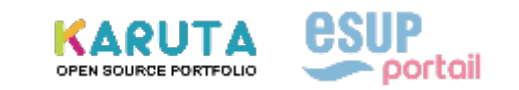

## CE N'EST PAS QU'UN OUTIL UN MODÈLE LIBRE DE PORTFOLIO POUR LA FTLV & LE PPP

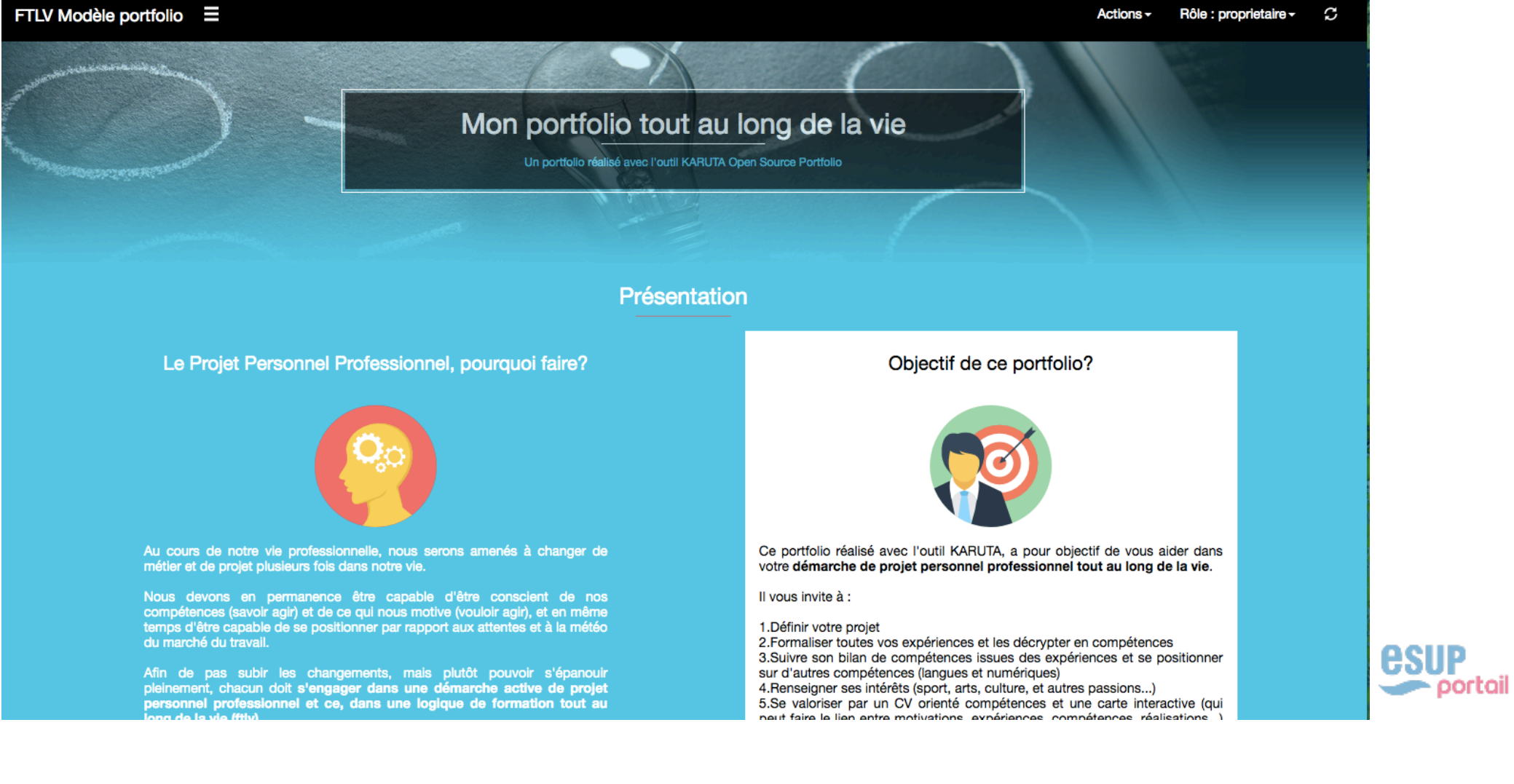

CE N'EST PAS OU'UN OUTIL

UN COMMUNAUTE FRANCOPHONE D'UTILISATEURS SOUS OAE-ESUP

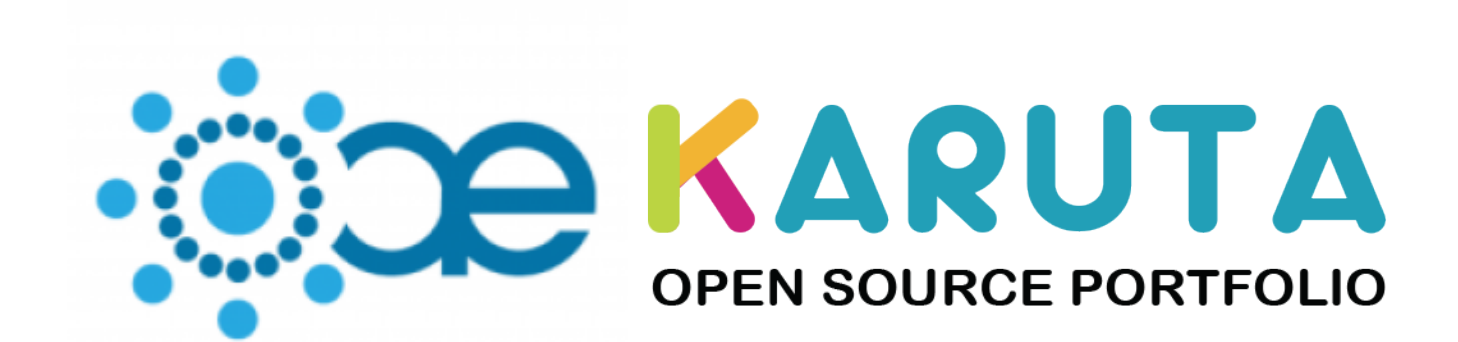

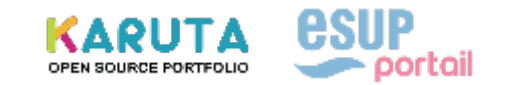

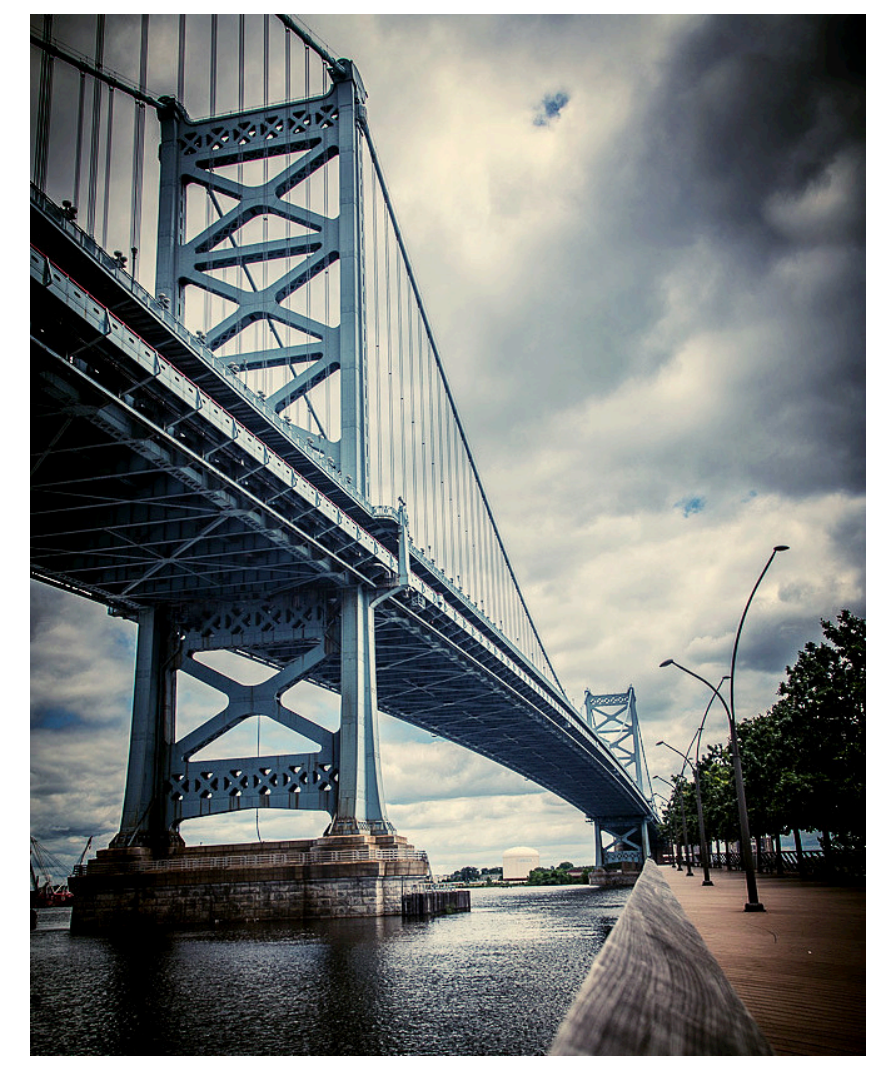

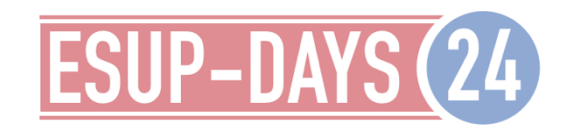

## Création d'une communauté francophone autour de Karuta

# Créer du lien

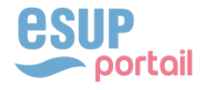

21

# Quoi ?

- ◆ Communauté Karuta-Francophone
- ◆ Pour échanger et proposer sur :
	- $\triangleleft$  les portfolios,
	- ◆ l'usage de l'outil,
	- ◆ le développement de l'outil,
	- ◆ l'intégration : LMS, IMS LTI, CAS,
	- ◆ ...

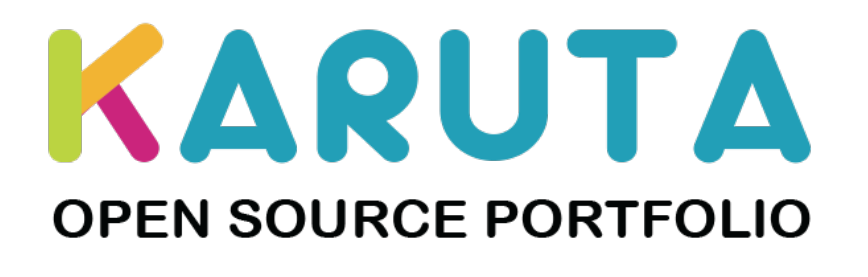

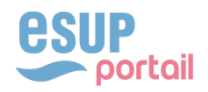

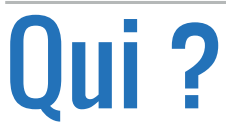

## ◆ Toute personne, dans l'espace francophone,

intéressée par Karuta :

- ◆ France,
- ◆ Belgique,
- ◆ Canada,
- ◆ …
- ◆ une vingtaine de membres actuellement

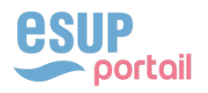

# **Où?**

## ◆ sur un tenant français d'OAE, sur le tenant ESUP, ou le tenant invité :

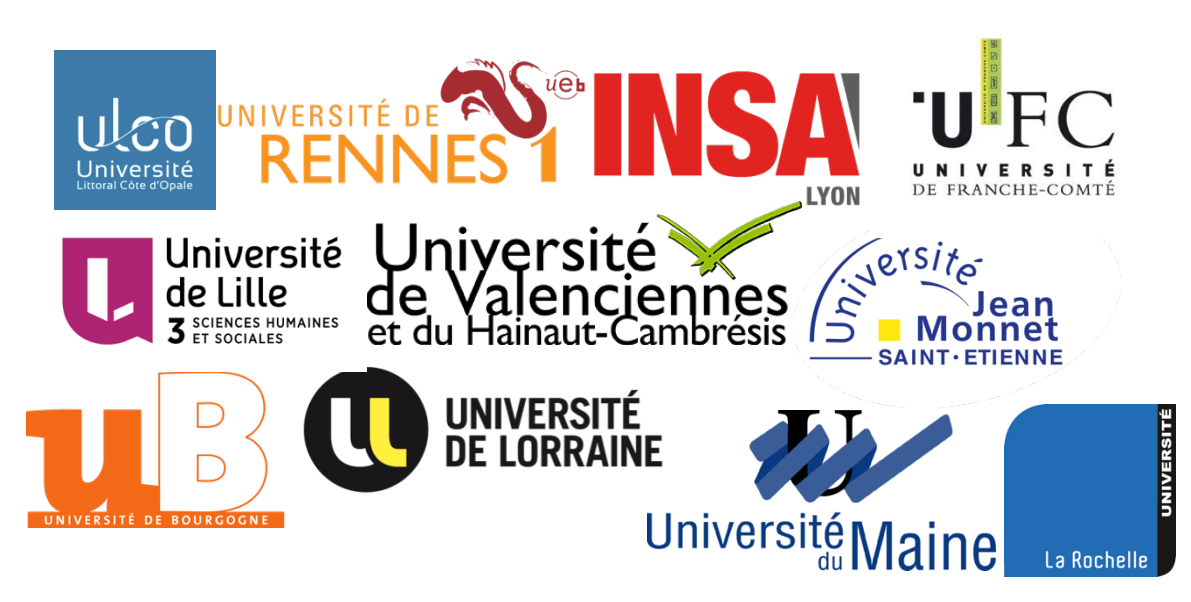

https://goo.gl/QV9Zc2

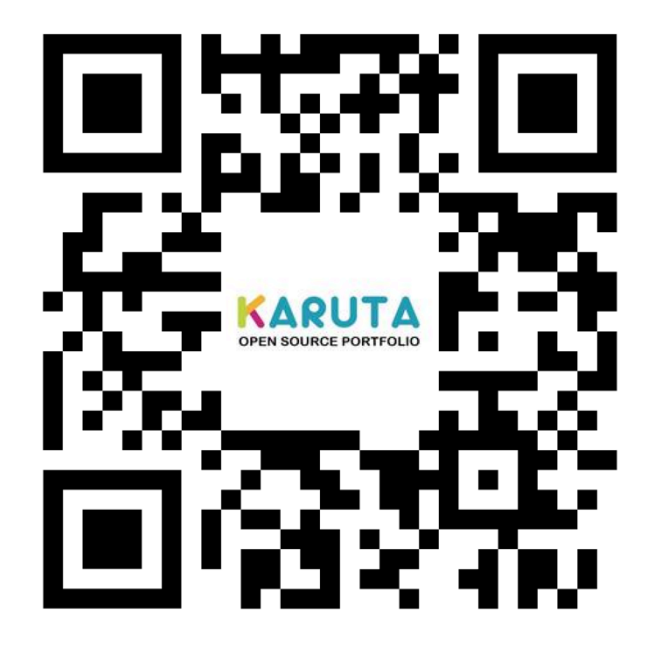

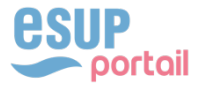

24

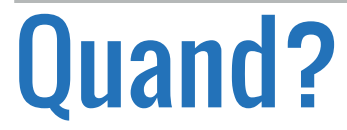

## ◆ Depuis le congrès Apereo en juin 2017

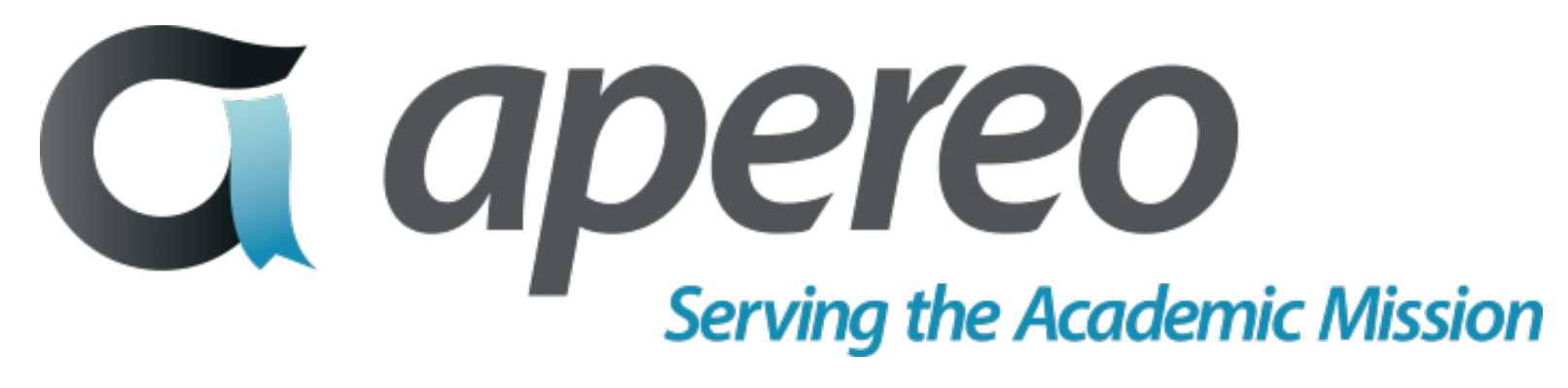

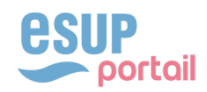

# Comment ?

- ◆ le groupe est public
- ◆ accessible par toute personne ayant un compte sur un tenant OAE
- ◆ collègues étrangers francophones, contacter : **Eric.Duquenoy@univ-littoral.fr**

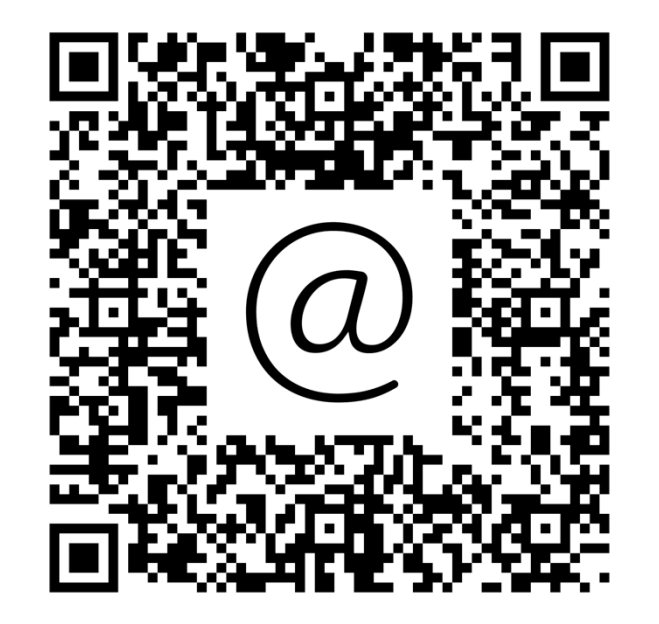

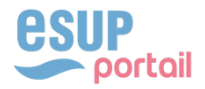

# Pourquoi ?

- ◆ problématiques de portfolios communes,
- ◆ proposer des évolutions,
- ◆ étoffer l'équipe de développeurs,
- ◆ rédaction de l'aide et des tutoriels,

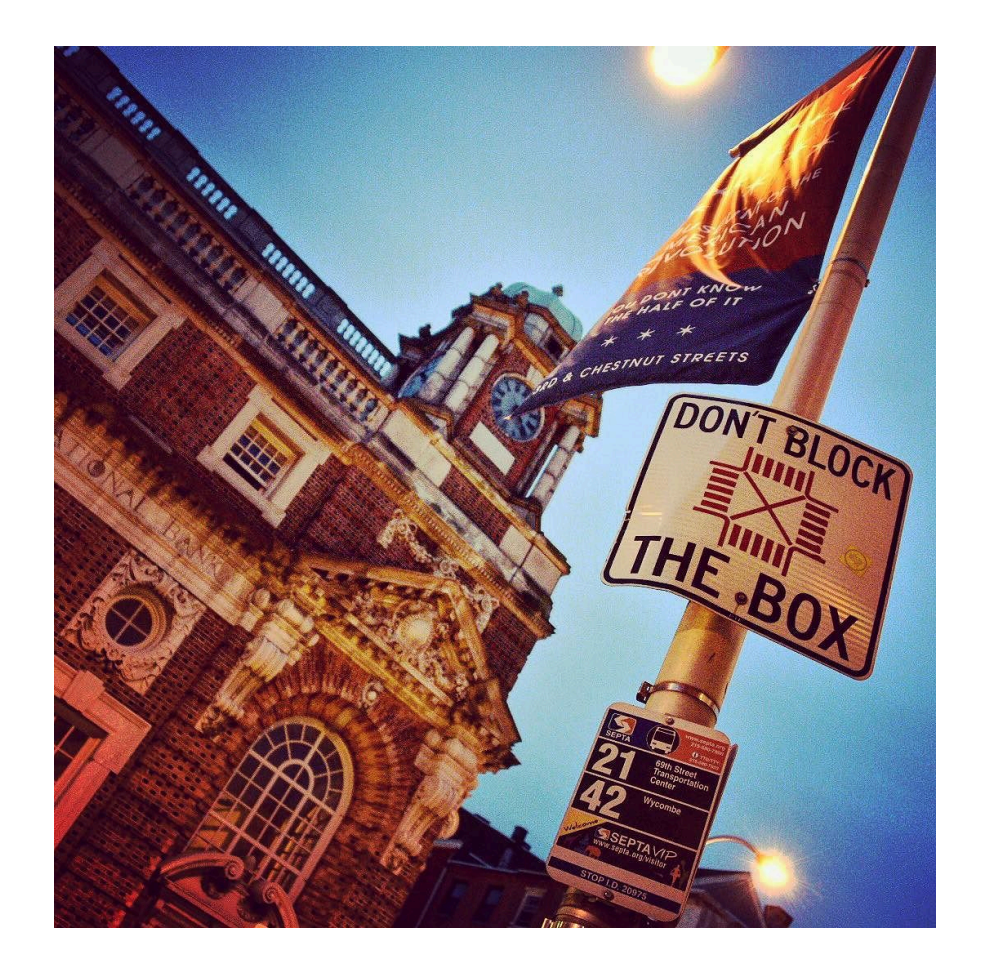

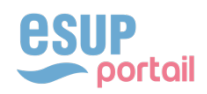

◆ ...

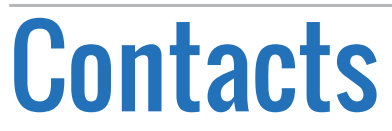

## https://goo.gl/QV9Zc2

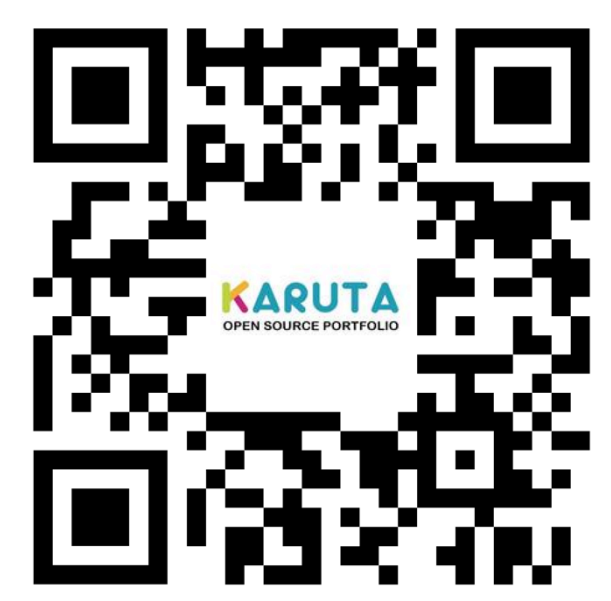

Eric.Duquenoy@univ-littoral.fr

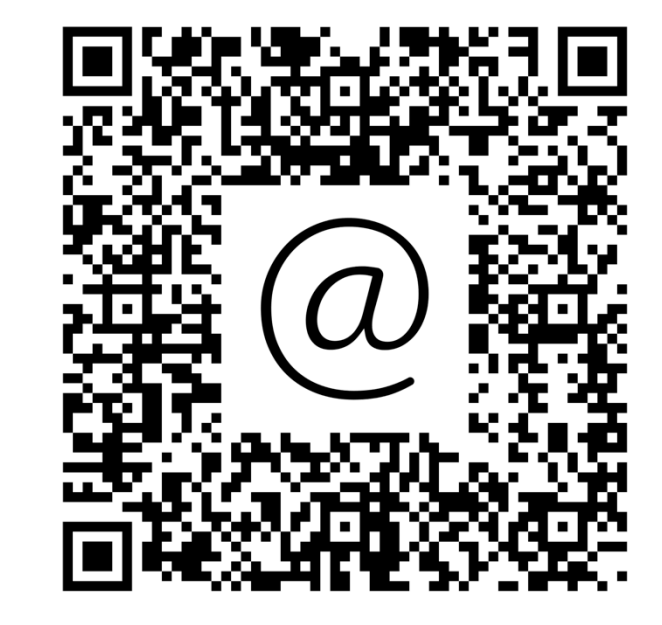

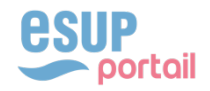